# Excel, Word N1 en individuel

# BUREAUTIQUE >> Logiciels bureautique

# **Objectifs**

Maitriser les fonctions principales d'excel afin d'être autonome dans la création de tableaux. Être en mesure de créer des formules de calcul simples, de mettre en forme un tableau et de l'imprimer. Également à l'issue de ce stage, les stagiaires seront capables de créer et gérer des courriers et des documents simples grâce à Word.

# Vous allez apprendre à

#### EXCEL

Caractéristiques d'excel :

- Utilisation du bouton office e la barre d'accès rapide et du ruban
- Caractéristiques et possibilités du tableur
- Classeur, barre des menus, barres d'outils, règle

#### Saisir des données et des formules de calcul

- Différencier les types de données (texte, nombre, et formules)
- Créer des formules de calcul : opérateurs, variables et constantes
- Ecrire et recopier avec des références relatives et absolues

#### Mettre en forme :

- Mettre en forme le texte, les nombres (formats pré-définis), les cellules (encadrement, largeur, hauteur et motif)
- Utiliser les styles pour la mise en forme

#### Mettre en page

- Présenter le document en vue de l'impression
- Réaliser des en-têtes et pieds de pages différents
- Préparer l'impression

#### **WORD**

#### Présentation du logiciel

- Les possibilités de Word, la fenêtre de Word
- L'espace de travail : le document

Les connaissances essentielles

- Saisir dans un document, se déplacer dans le texte et dans les pages
- Sélectionner le texte (souris et clavier)
- Créer un nouveau document, enregistrer un document

Mise en forme d'un document :

- Mise en forme des caractères et des paragraphes
- U. Insérer des listes à puces et des listes numérotées
- Utiliser les insertions automatiques

Les outils d'édition :

- Copier, couper et coller du texte ✓
- Recopier la mise en forme, rechercher et remplacer du texte

L'impression :

- Mise en page, aperçu avant impression
- Imprimer le document

Les tableaux :

- $\overline{\phantom{a}}$ Insérer un tableau, saisir dans un tableau
- Se déplacer et sélectionner dans un tableau
- Insérer et supprimer des colonnes et des lignes, mettre en forme le tableau

Les documents longs

- Gérer les en-têtes et les pieds de page
- Insérer des sauts de page, insérer des sauts de section
- Mise en page des documents long

Conclusion

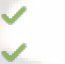

Quiz Bilan et enquête de satisfaction

28 heures de formation

## Déroulement programme

Alternance d'apports théoriques et d'exercices pratiques. Notre intervenant utilise le micro-ordinateur, l'imprimante, le vidéoprojecteur, le paperboard. Un support de cours pour le stagiaire (fourni). Accès à deux elearning.

### **Public**

## Pré requis

Toute personne ayant besoin d'utiliser Excel et souhaitant apprendre à créer des documents à l'aide d'un outil de traitement de texte informatique.

Connaître l'environnement informatique ainsi que la gestion des fichiers, être à l'aise dans l'utilisation de la souris et du clavier

# Modalité d'évaluation

Mise en situation

Exercices de révision en début et en fin de dernière journée pour stabiliser les acquis

Fiches d'évaluation

Délai d'accès

Compris entre 15 jours et 2 mois en fonction de la disponibilité de nos formateurs et des salles.

# **Tarifs**

Suivi de l'action et appréciation des résultats

Attestation de formation

Avis client

2 certifications

Les tarifs sont consultables sur notre site : www.csinfoformation.com pour les prix publics.

Si vous êtes en situation d'handicap, nous sommes à votre écoute afin d'étudier les adaptations possibles à cette formation.

Plan d'accès ou modalités de visio transmis lors de la convocation.

#### **CSINFO FORMATION**

89 route de la Noue Port de Limay 78520 LIMAY 01.76.21.68.40 / 01.34.77.81.20 service-formation@cs-info.com

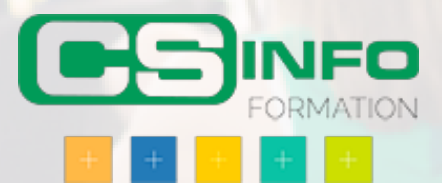